# **TOSHIBA**

# VF-S11 DeviceNet Built-in Board Option

# DEV001Z

# Function Manual

\* The data given in this manual are subject to change without notice.

# **Toshiba Inverter Corporation**

© TOSHIBA INVERTER CORPORATION 2004 All rights reserved.

# Contents

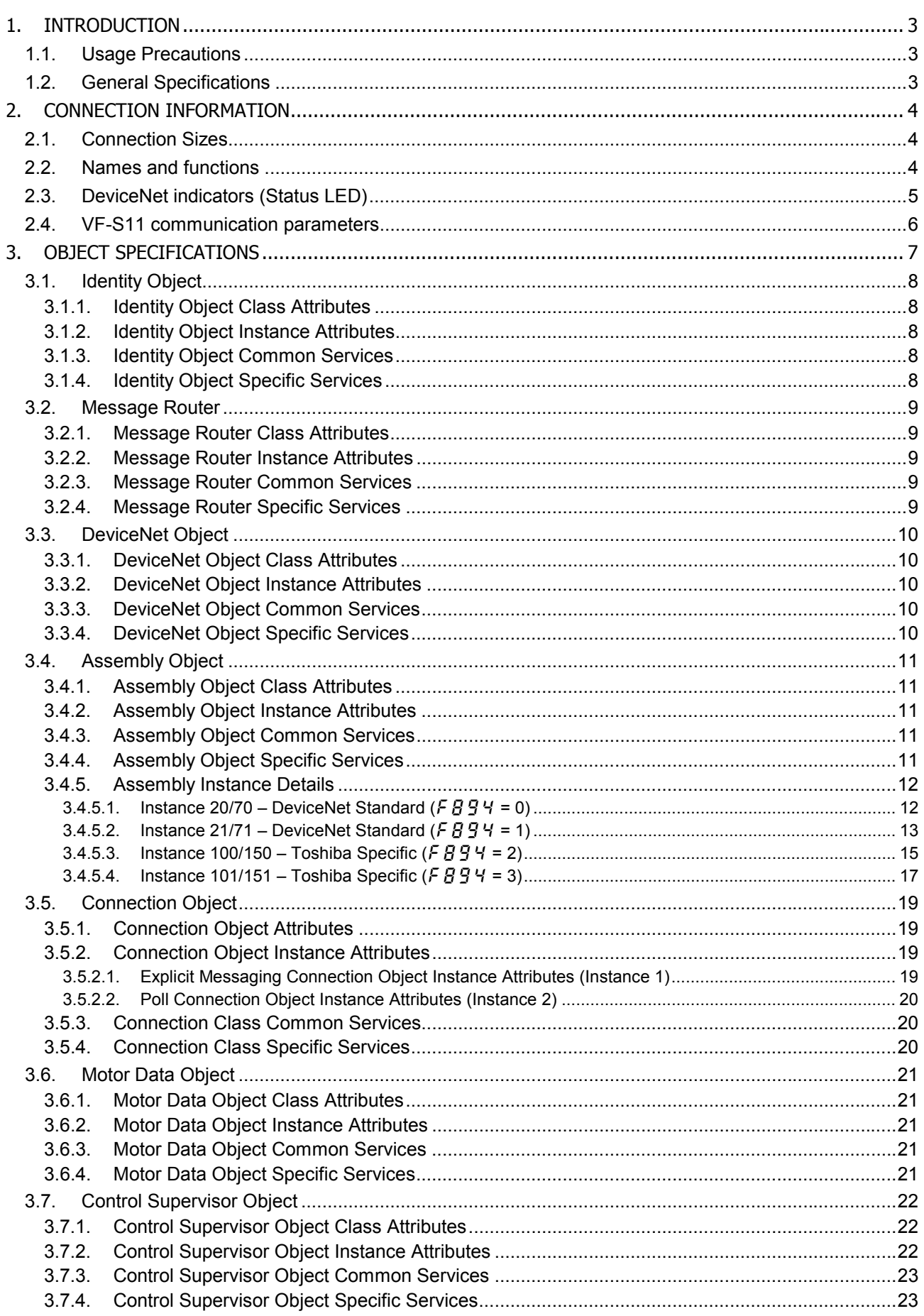

### E6581268

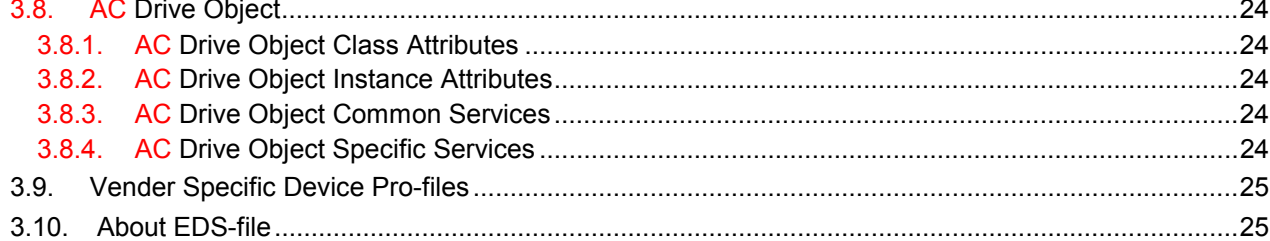

# 1. Introduction

Thank you for purchasing the DeviceNet communications interface PWB "DEV001Z" for the VFS11. Before using the DeviceNet interface, please familiarize yourself with the product and be sure to thoroughly read the instructions and precautions contained in this manual.

In addition, please make sure that this manual and "Instruction Manual" is delivered to the end user, and keep this instruction manual in a safe place for future reference or drive/interface inspection.

This manual describes the supported functions for the "DEV001Z".

In conjunction with this manual, the following manuals are supplied by Toshiba, and are essential both for ensuring a safe, reliable system installation as well as for realizing the full potential of the "DEV001Z":

- TOSVERT VF-S11 Instruction Manual
- DEV001Z Instruction Manual (Installation, Wiring, etc.)

# **1.1. Usage Precautions**

- Do not touch charged parts of the drive such as the terminal block while the drive's CHARGE lamp is lit. A charge will still be present in the drive's internal electrolytic capacitors, and therefore touching these areas may result in an electrical shock. Always turn all drive input power supplies OFF, and wait at least 5 minutes after the CHARGE lamp has gone out before connecting communication cables or motor wiring.
- Proper ground connections are vital for both safety and signal reliability reasons. For proper grounding procedures, please refer to the ASD instruction manual for drive considerations and the *ODVA DeviceNet Specifications* for network considerations.
- Route all communication cables separate from drive input/output power wiring.
- To avoid the possibility of electric shock due to leakage currents, always ground the drive's E/GND terminal and the motor. To avoid misoperation, do not connect the DeviceNet network SHIELD terminal directly to either of the abovementioned grounds or any other power ground.
- Do not assign the same MAC ID to more than one DeviceNet unit in the same network. For an explanation of station addressing, refer to Instruction Manual.

# **1.2. General Specifications**

#### **LED Indicators**

One bicolor red/green Module Status LED and Network Status LED. Behavior according to ODVA DeviceNet Specifications When a Watchdog is generated, each LED carries out the same display operation as reset.

#### **Compatibility**

Group 2 Server Only device utilizing the Predefined Master / Slave Connection Set.

#### **DeviceNet AC Drive Profile**

Vendor-specific I/O POLL connection (8 bytes of data consumed and 8 bytes of data produced). This product has been self-tested by Toshiba Inverter Corporation and found to comply with ODVA Conformance Test Software Version A-17.

# 2. Connection Information

# **2.1. Connection Sizes**

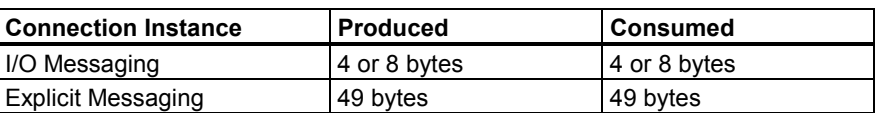

#### **Notes**

- For the Explicit Messaging connection, this is the maximum message length: shorter messages are also acceptable.

- For the Polled I/O connection, if the actual consumed data size is less than the connection instance's consumed connection size attribute, the consumed data will be ignored, but the connection will otherwise produce normally. If the actual consumed data size is larger than the connection instance's consumed connection size attribute, the consumed data will be ignored and the connection will not produce.

# **2.2. Names and functions**

The external view of this option and the name of each part are shown below:

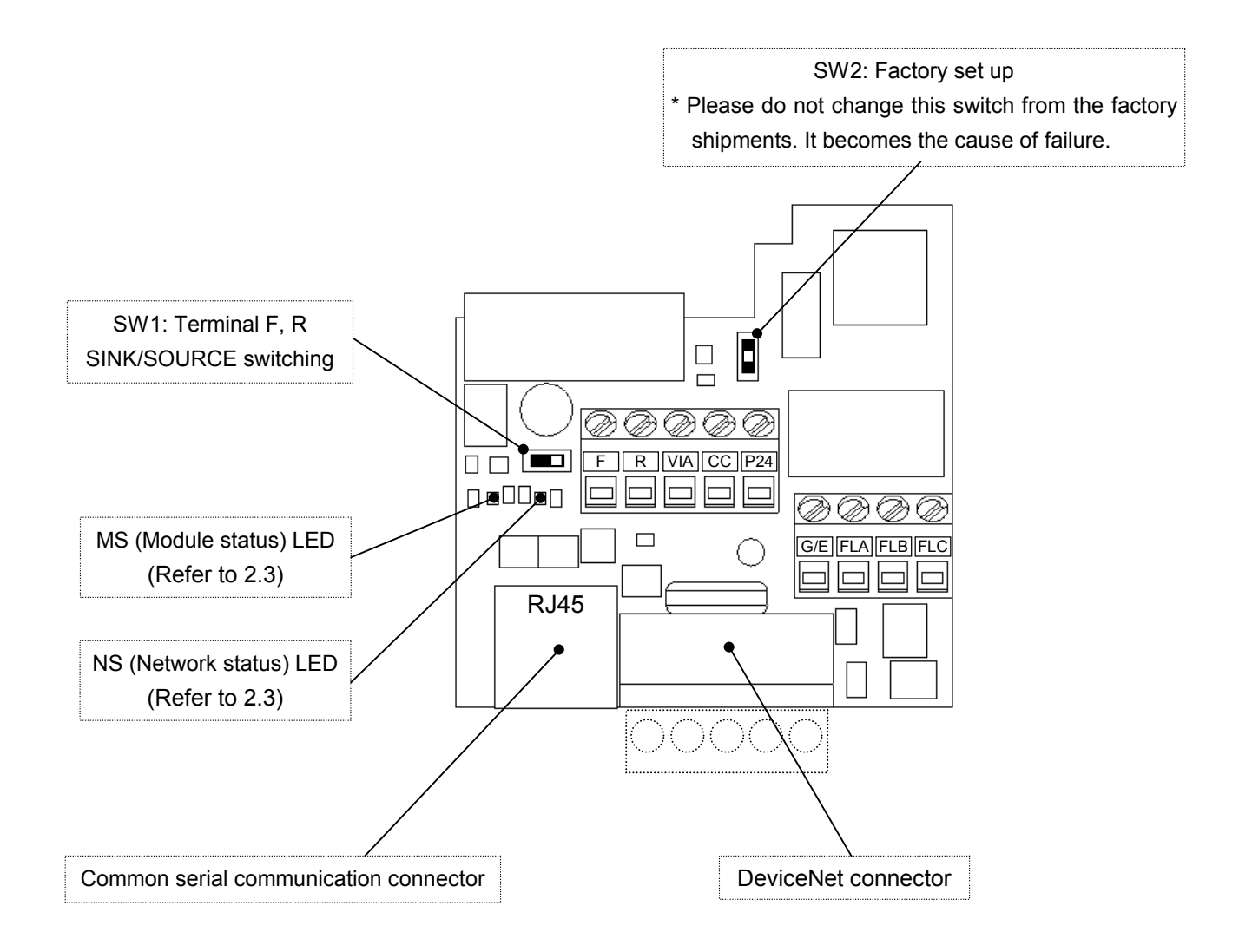

# **2.3. DeviceNet indicators (Status LED)**

### **MS (Module status)**

This bi–color (green/red) LED indicates the status of the communication link from DEV001Z to the VF-S11. It indicates whether or not the device has power and is operating properly. (According to ODVA DeviceNet Specifications.)

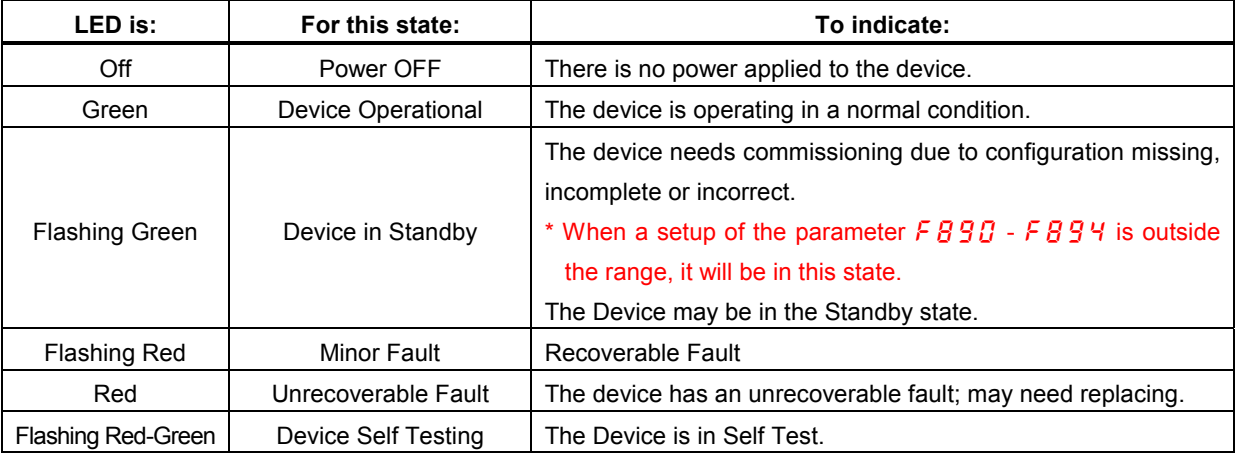

#### **NS (Network status)**

This bi–color (green/red) LED indicates the status of the communication link from the DEV001Z to DeviceNet. (According to ODVA DeviceNet Specifications.)

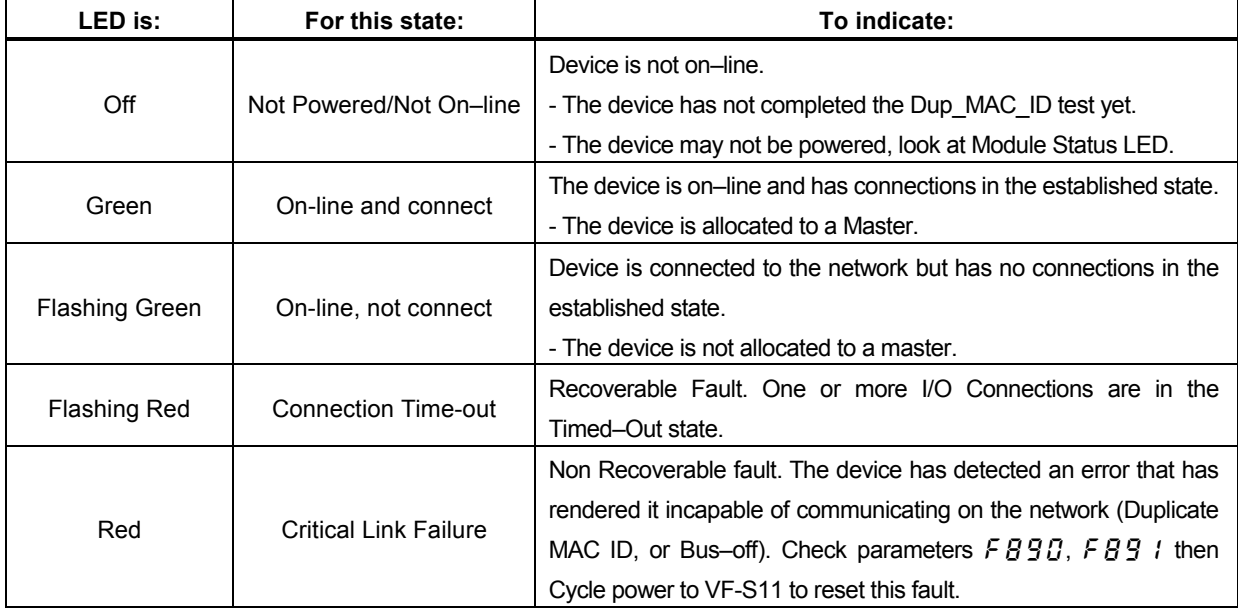

# **2.4. VF-S11 communication parameters**

In a network, VF-S11 (DEV001Z) serves as a DeviceNet slave device. The DEV001Z configuration is set by the following parameters.

The supported parameters for each drive and their allowable adjustment ranges are defined in the appropriate Electronic Data Sheet (EDS) files. EDS files can be downloaded via the internet from

http://www.inverter.co.jp/product/inv/vfs11/dev/

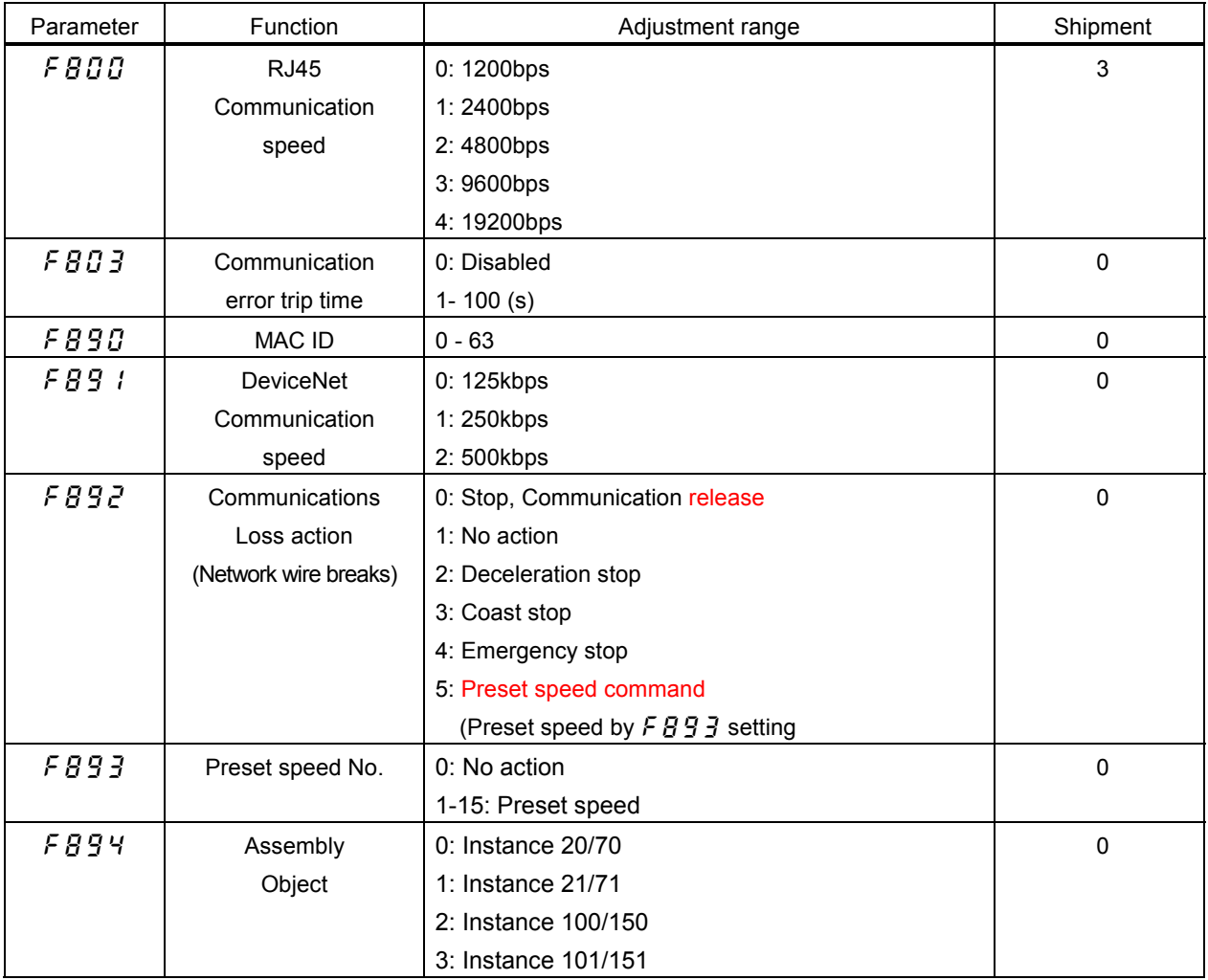

- \*1 Parameter  $FBBB$  is VF-S11 internal communication speed. It is recommended that the "4" is set to  $FBBB$  for getting faster response.
- \*2 For safty, set the communication error trip time ( $\cancel{F}B\cancel{G}J$ ).
- \*3 When out of range values are set up, the MS (Module Status) LED and will flash green continuously to indicate an invalid set-up. DeviceNet communication is not possible in this state.
- \*4 When the parameters are changed, the power must be cycled to the VF-S11 for the changes to take effect.

# 3. Object Specifications

This section contains the object specifications for all DeviceNet objects currently supported by the "DEV001Z". Table 1 outlines those objects covered:

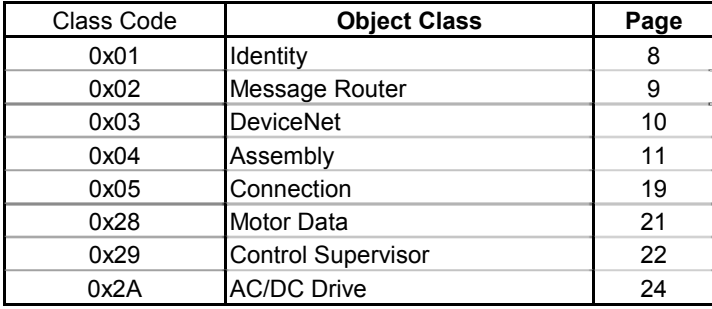

#### **TABLE 1: SUPPORTED OBJECTS**

For definitions of all data types referred to in these object specifications, refer to the ODVA DeviceNet Specifications. In general, however, the following are some of the most prevalent types:

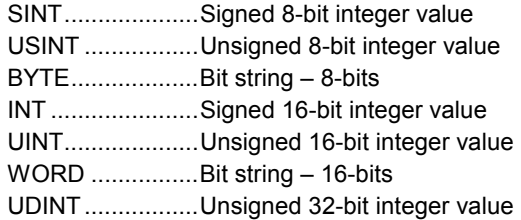

# **3.1. Identity Object**

*Class code 0x01.* This object provides identification of and general information about the device.

### **3.1.1. Identity Object Class Attributes**

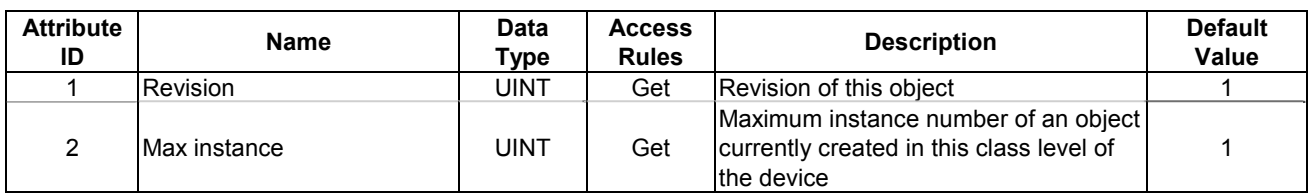

### **3.1.2. Identity Object Instance Attributes**

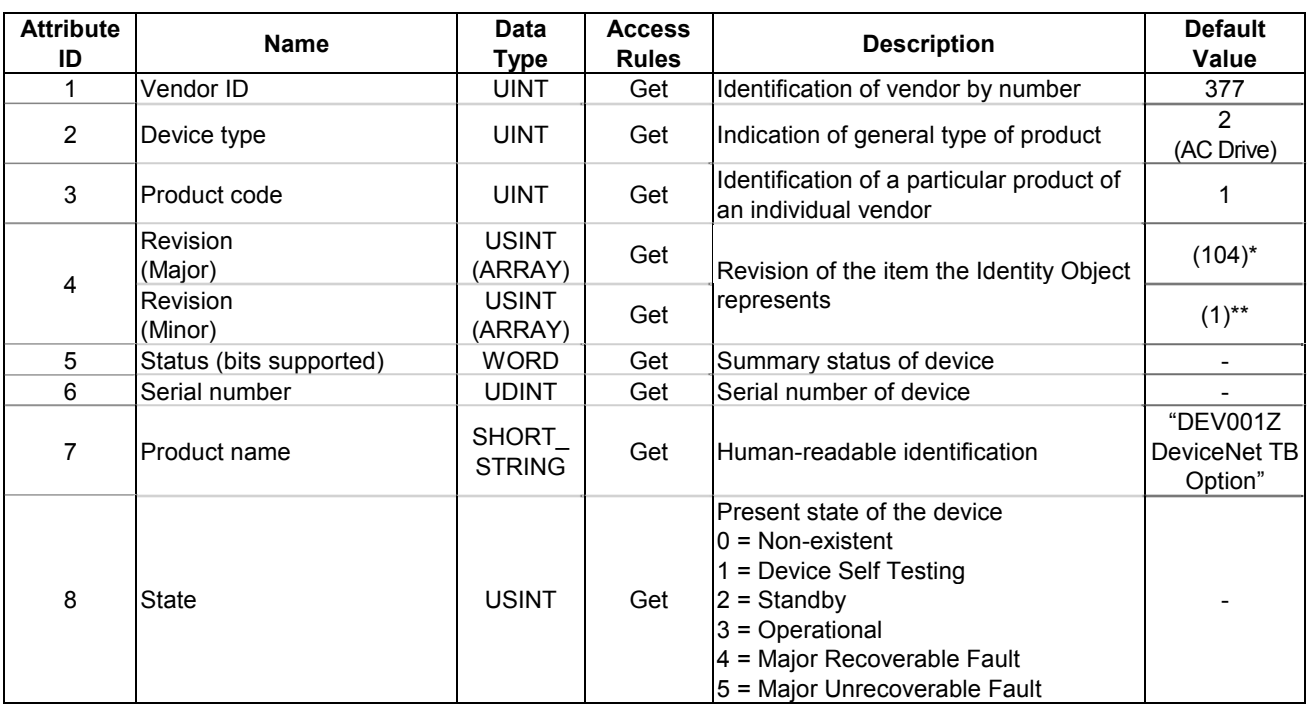

## **3.1.3. Identity Object Common Services**

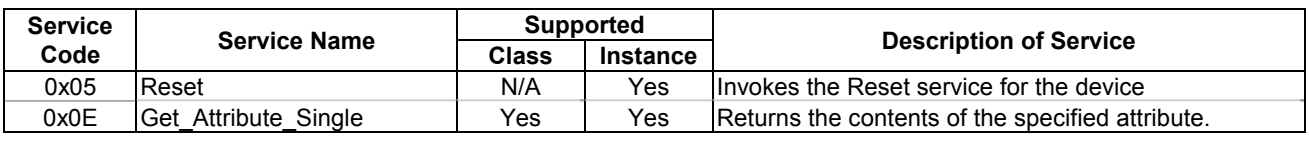

### **3.1.4. Identity Object Specific Services**

The Identity Object provides no object specific services.

#### **Notes**

\* Revision is the same value as the VF-S11 CPU version.

\*\* Minor revision is the revision of the DEV001Z software.

# **3.2. Message Router**

*Class code 0x02.* The Message Router Object provides a messaging connection point through which a Client may address a service to any object class or instance residing in the DeviceNet interface unit.

#### **3.2.1. Message Router Class Attributes**

Not supported.

#### **3.2.2. Message Router Instance Attributes**

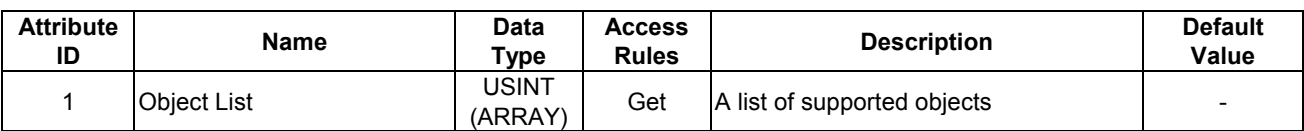

#### **3.2.3. Message Router Common Services**

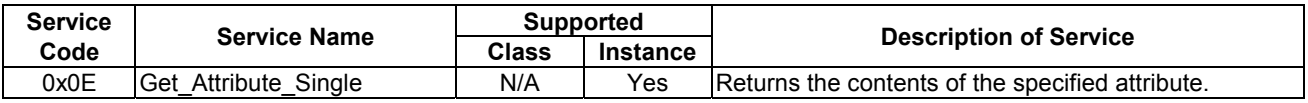

#### **3.2.4. Message Router Specific Services**

The Message Router provides no object specific services.

# **3.3. DeviceNet Object**

*Class Code 0x03.* The DeviceNet Object provides for the configuration and status of a DeviceNet port.

## **3.3.1. DeviceNet Object Class Attributes**

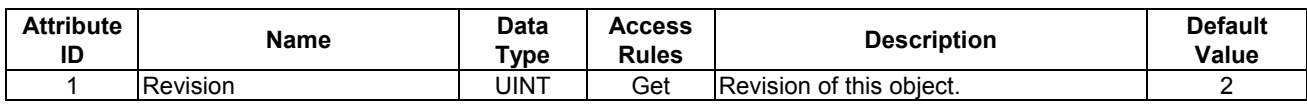

### **3.3.2. DeviceNet Object Instance Attributes**

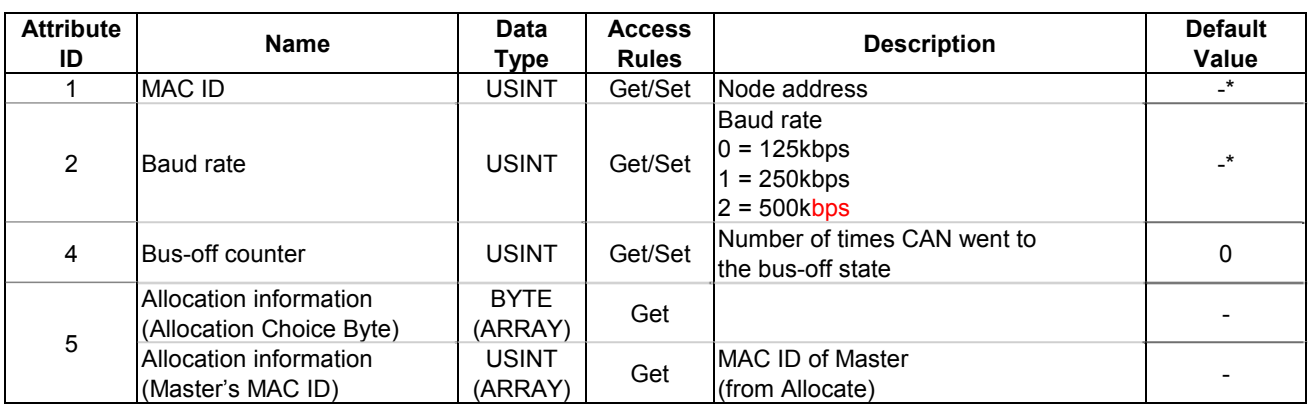

### **3.3.3. DeviceNet Object Common Services**

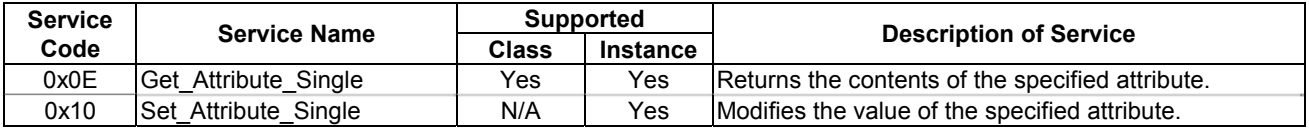

## **3.3.4. DeviceNet Object Specific Services**

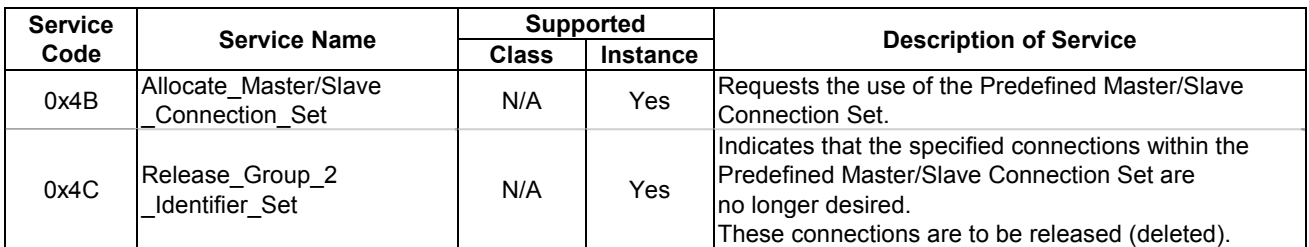

#### **Notes**

\* The MAC ID and Baud Rate are settable by parameter  $FBB0$  and  $FBB1$ .

# **3.4. Assembly Object**

*Class code 0x04.* The Assembly Object binds attributes of multiple objects, which allows data to or from each object to be sent or received over a single connection.

#### **3.4.1. Assembly Object Class Attributes**

No supported.

#### **3.4.2. Assembly Object Instance Attributes**

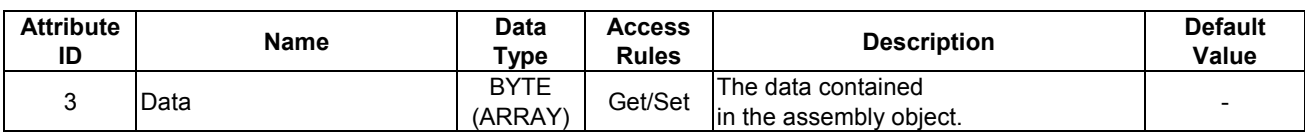

#### **3.4.3. Assembly Object Common Services**

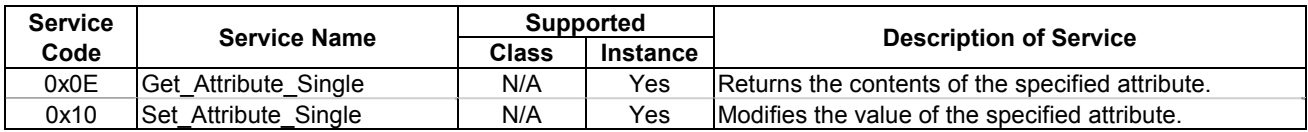

### **3.4.4. Assembly Object Specific Services**

The Assembly Object for static assemblies provides no object specific services.

## **3.4.5.1.** Instance 20/70 – DeviceNet Standard ( $F \cancel{B} \cancel{G} \cancel{4} = 0$ )

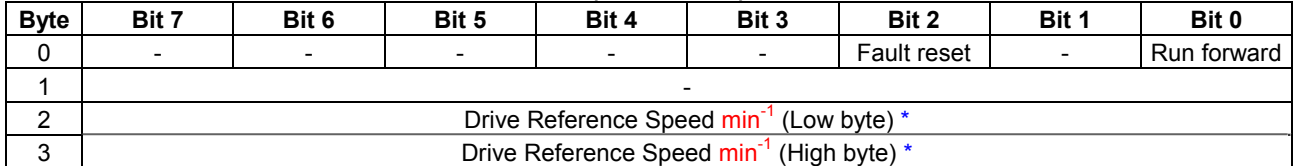

## **Fig. 1 Output Instance 20 Layout**

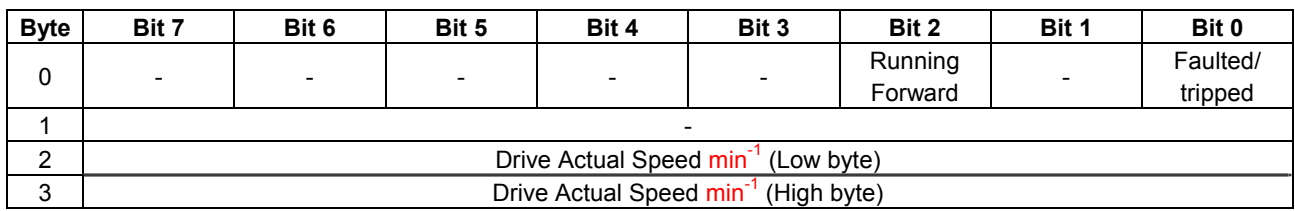

**Fig. 2 Input Instance 70 Layout**

#### **Examples of Instance 20/70**

Stop

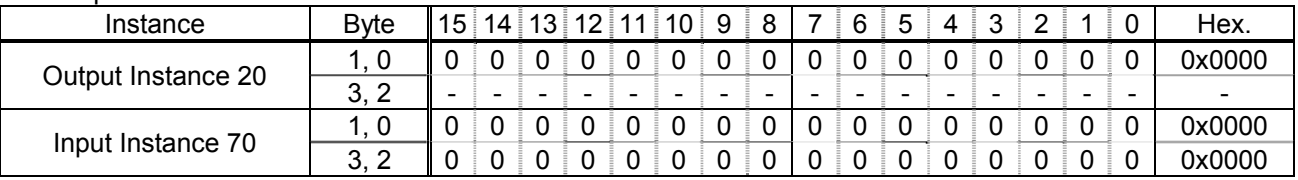

Forward running 1800min-1

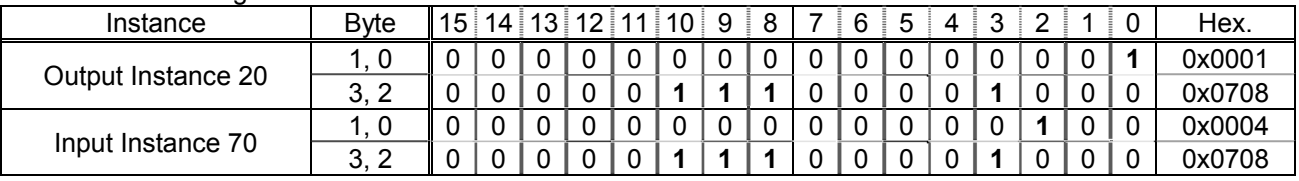

## Fault reset \*\*

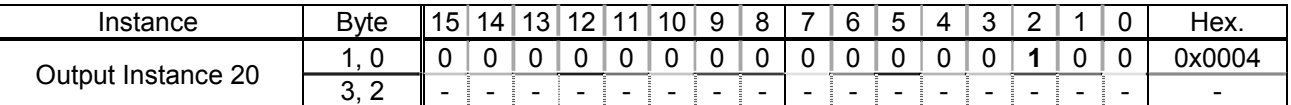

\* Drive Reference Speed is set up number of rotations by the hexadecimal number. For example, when "Frequency reference" is set up to 1800min<sup>-1</sup>:  $1800 = 0x0708$  (Hex.)

\*\* Fault reset works only 1 time when 0 -> 1.

## **3.4.5.2.** Instance 21/71 – DeviceNet Standard  $(F \cdot B \cdot 9 \cdot 4 = 1)$

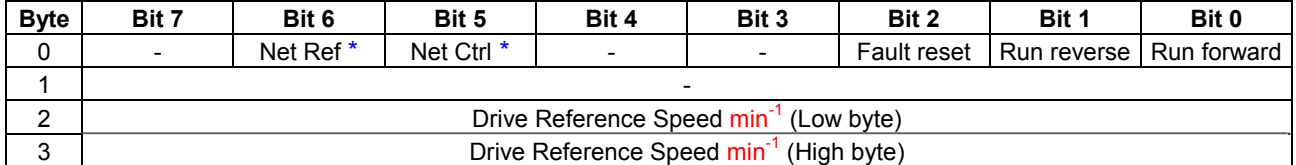

#### **Fig. 3 Output Instance 21 Layout**

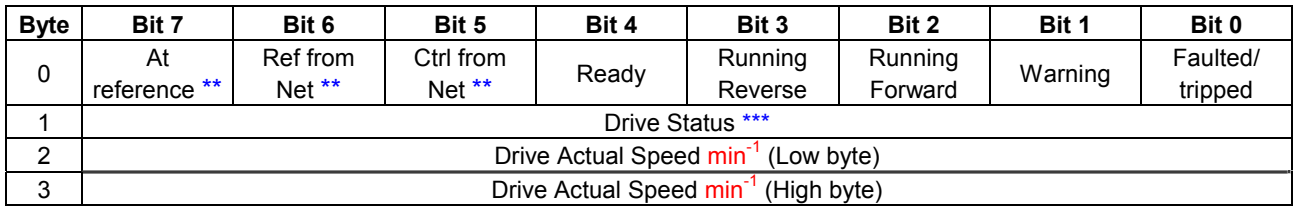

#### **Fig. 4 Input Instance 71 Layout**

\* Bit 5 and 6 of the instance 21 byte 0 are defined as follows.

Bit 5 (Net Ctrl)............ When "1" is set, bits 0 (Run forward) and 1 (Run reverse) of byte 0 are enabled.

When "0" is set, Run/Stop is according to setup of the parameter  $\int \prod d \, d$ .

Bit 6 (Net Ref)............ When "1" is set, bytes 2 and 3 are enabled.

When "0" is set, Drive Reference Speed is according to setup of the parameter  $F \Pi \overline{B} d$ .

\*\* Bit 5, 6, and 7 of the instance 71 byte 0 are defined as follows.

Bit 5 (Ctrl from Net)......... When RUN/STOP command from DeviceNet is enabled, "1" is set.

Bit 6 (Ref from Net)......... When frequency command from DeviceNet is enabled, "1" is set.

Bit 7 (At reference).......... When output frequency becomes the same as frequency command, "1" is set.

\*\*\* Drive Status is same as the Control Supervisor class State attribute (refer to section 3.7.2).

1 (= BN: 00000001): Startup

2 (= BN: 00000010): Not Ready

3 (= BN: 00000011): Ready

4 (= BN: 00000100): Enabled

5 (= BN: 00000101): Stopping

6 (= BN: 00000110): Fault Stop

7 (= BN: 00000111): Faulted

## **Examples of Instance 21/71**

#### Stop

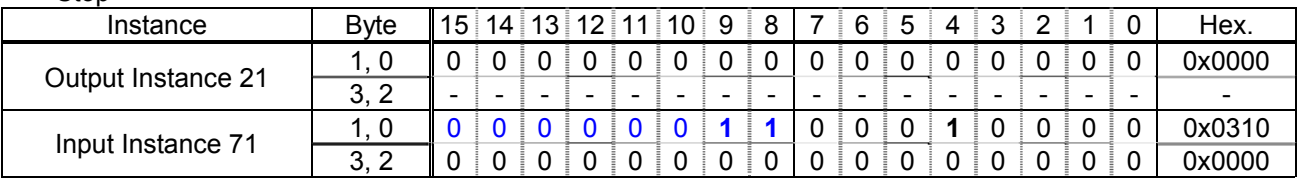

#### Forward running 1800min-1

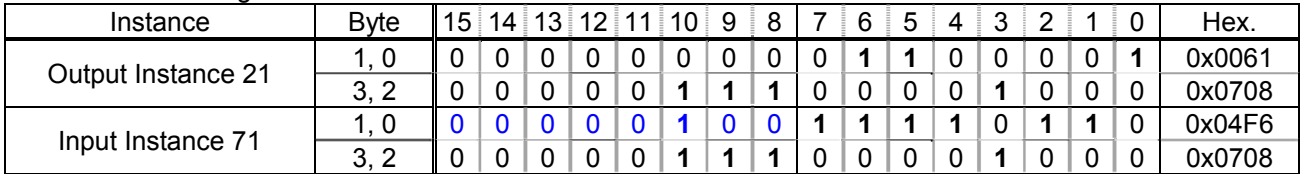

#### Reverse running 1800min-1

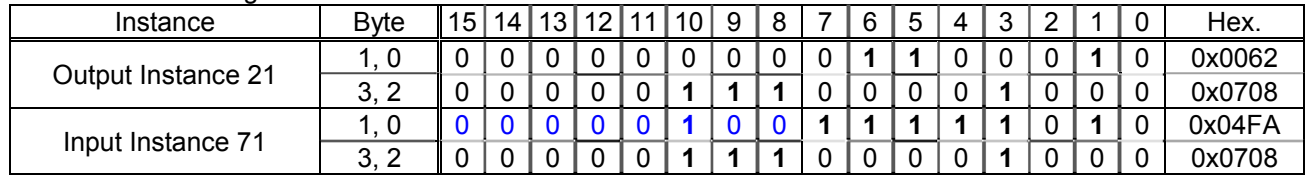

## Fault reset \*

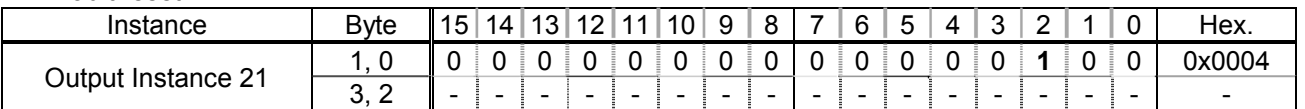

\* Fault reset works only 1 time when 0 -> 1.

**3.4.5.3. Instance 100/150 – Toshiba Specific (** $\cancel{F}$  $\cancel{H}$  $\cancel{Q}$  **+ = 2)** 

|             |                                         |                  |            | .                |               |                    |                    |        |  |  |  |  |
|-------------|-----------------------------------------|------------------|------------|------------------|---------------|--------------------|--------------------|--------|--|--|--|--|
| <b>Byte</b> | Bit 7                                   | Bit 6            | Bit 5      | Bit 4            | Bit 3         | Bit 2              | Bit 1              | Bit 0  |  |  |  |  |
|             | DC braking                              | ACC1/            | PI off     |                  | Preset        | Preset             | Preset             | Preset |  |  |  |  |
| 0           |                                         | ACC <sub>2</sub> |            | THR <sub>2</sub> | Speed4        | Speed <sub>3</sub> | Speed <sub>2</sub> | Speed1 |  |  |  |  |
|             | Command                                 | Frequency        | Reset trip | Emergency        | Free run (ST) | Run/stop           | Fw/                | Jog    |  |  |  |  |
|             | $link^*$                                | $link^*$         |            | stop             |               |                    | Reverse            |        |  |  |  |  |
| 2           | Drive Reference Speed Hz (Low byte) **  |                  |            |                  |               |                    |                    |        |  |  |  |  |
| 3           | Drive Reference Speed Hz (High byte) ** |                  |            |                  |               |                    |                    |        |  |  |  |  |

#### **Fig. 5 Output Instance 100 Layout**

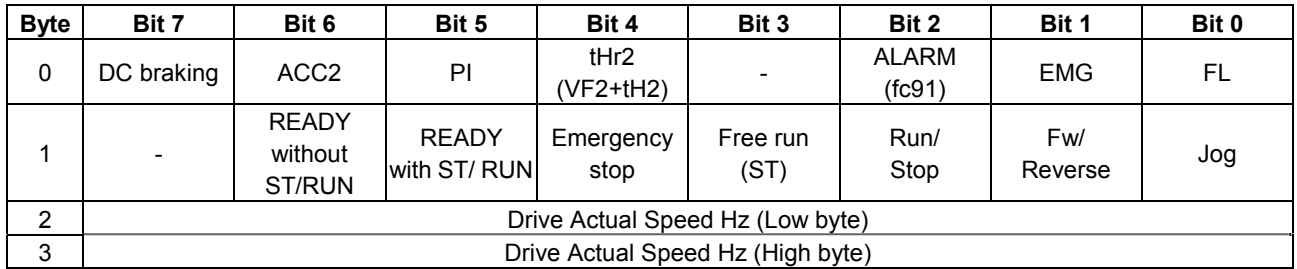

**Fig. 6 Input Instance 150 Layout**

\* Bit 14 and 15 of the instance 100 byte 0 are defined as follows.

Bit 15 (Command link)......... When "0" is set, the other command does not work except bit 12 and 13, Run/Stop is according to setup of the parameter  $\int \prod d \, d$ .

Bit 14 (Frequency link)......... When "1" is set, bytes 2 and 3 are enabled. When "0" is set, Drive Reference Speed is according to setup of the parameter  $F \cap G d$ .

\*\* Drive Reference Speed is set up by 0.01Hz unit and the hexadecimal number. For example, when "Frequency reference" is set up to 60Hz, since the minimum unit is 0.01Hz,  $60 / 0.01 = 6000 = 0x1770$  (Hex.)

#### **Examples of Instance 100/150**

#### Stop

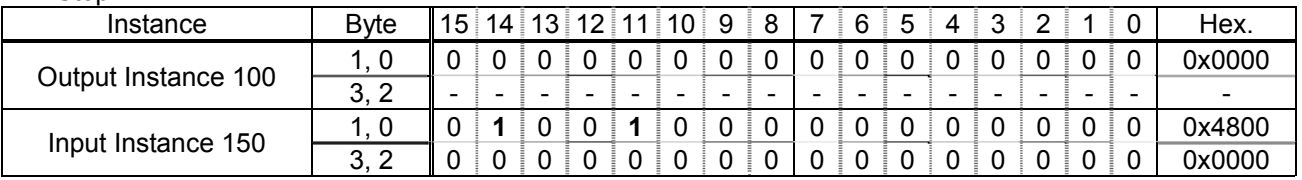

#### Forward running 60Hz

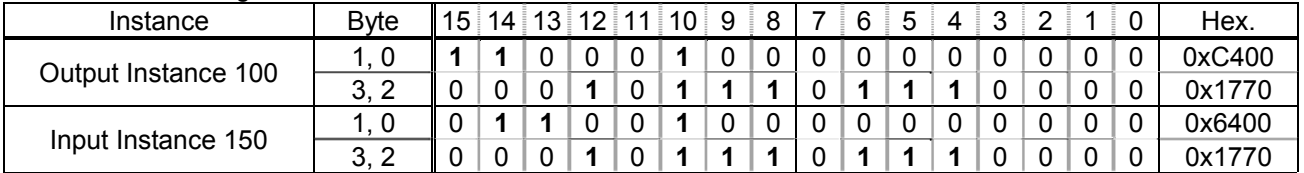

#### Reverse running 60Hz

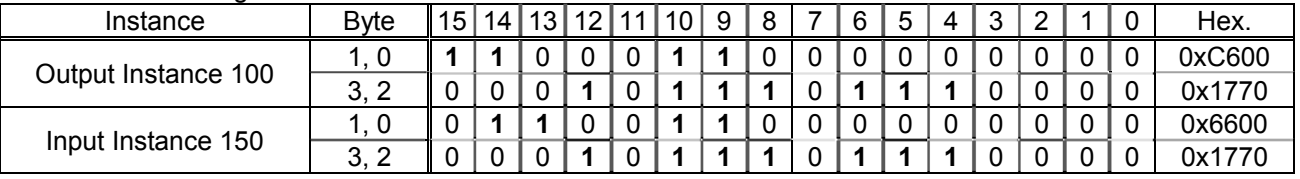

# Preset speed 1 with forward running ( $5 - 1$ ) Instance | Byte 15 14 13 12 11 10 9 8 7 6 5 4 3 2 1 0 Hex. 1, 0 **<sup>1</sup>** <sup>0000</sup> **<sup>1</sup>** <sup>000000000</sup> **<sup>1</sup>** 0x8401 Output Instance 100 3, 2 - - - - - - - - - - - - - - - - - Input Instance 150 1, 0 0 **1 1** 0 0 **1** 0 0 0 0 0 0 0 0 0 0 0x6400  $(5 - 1)$  is set 5Hz.) 3, 2 0 0 0 0 0 0 0 0 1 1 1 1 1 1 0 1 0 0  $\sqrt{0.01F4}$

#### Fault reset \*\*\*

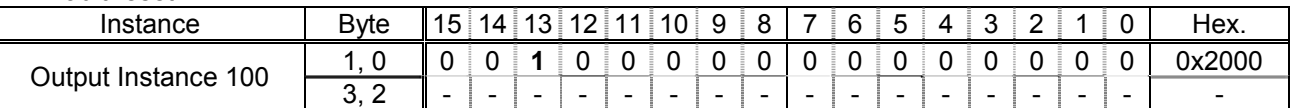

About the other command, refer to the Communications Function Instruction Manual (E6581222) section 8.1.

\*\*\* Fault reset works only 1 time when 0 -> 1.

**3.4.5.4.** Instance 101/151 – Toshiba Specific ( $F \overline{B} \overline{S}$  4 = 3)

| <b>Byte</b> | Bit 7                                               | Bit 6   | Bit 5    | Bit 4                    | Bit 3 | Bit 2       | Bit 1 | Bit 0                     |  |  |  |  |  |
|-------------|-----------------------------------------------------|---------|----------|--------------------------|-------|-------------|-------|---------------------------|--|--|--|--|--|
| 0           |                                                     | Net Ref | Net Ctrl | $\overline{\phantom{0}}$ |       | Fault reset |       | Run reverse   Run forward |  |  |  |  |  |
|             |                                                     |         |          |                          |       |             |       |                           |  |  |  |  |  |
| 2           | Drive Reference Speed min <sup>-1</sup> (Low byte)  |         |          |                          |       |             |       |                           |  |  |  |  |  |
| 3           | Drive Reference Speed min <sup>-1</sup> (High byte) |         |          |                          |       |             |       |                           |  |  |  |  |  |
| 4           | Index (Low byte)                                    |         |          |                          |       |             |       |                           |  |  |  |  |  |
| 5           | Write<br>Index (High byte)                          |         |          |                          |       |             |       |                           |  |  |  |  |  |
| 6           | Data (Low byte)                                     |         |          |                          |       |             |       |                           |  |  |  |  |  |
| 7           | Data (High byte)                                    |         |          |                          |       |             |       |                           |  |  |  |  |  |

### **Fig. 7 Output Instance 101 Layout**

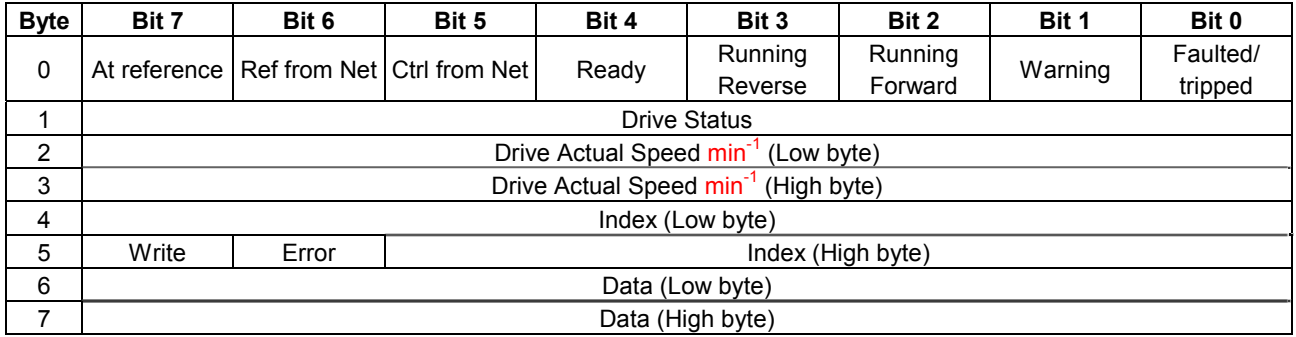

### **Fig. 8 Input Instance 151 Layout**

- \* Drive Status is same as the Control Supervisor class State attribute (refer to 3.7.2).
	- 1 (= BN: 00000001): Startup
	- 2 (= BN: 00000010): Not Ready
	- 3 (= BN: 00000011): Ready
	- 4 (= BN: 00000100): Enabled
	- 5 (= BN: 00000101): Stopping
	- 6 (= BN: 00000110): Fault Stop
	- 7 (= BN: 00000111): Faulted

#### **Examples of Instance 101/151**

Access the inverter parameter is enabled using byte 4 to 6 of this Instance. Set the communication number of the parameter to byte 4, 5 (Index), and the value to byte 6, 7 (Data).

In case of the monitor parameter "FE\*\*", the value becomes "communication number - 0xF000 (same as bit12 - 15 set to 0)".

Read the parameter  $\int \prod d$  (Command mode selection, communication number is 0003).

| -----                              |              |                 |    |   |  |       |    |   |   |  |   |   |   |   |   |                          |
|------------------------------------|--------------|-----------------|----|---|--|-------|----|---|---|--|---|---|---|---|---|--------------------------|
| Instance                           | <b>B</b> vte | 15 <sub>1</sub> | 14 |   |  | ີ 1 1 | 10 | 9 | 8 |  | 6 | 5 | 2 |   |   | Hex.                     |
|                                    | -5,<br>4     |                 |    |   |  |       |    |   |   |  |   | 0 |   |   |   | 0x0003                   |
| Output Instance 101                | 6            | -               |    | - |  | -     | -  |   | - |  |   | - |   | - | - | $\overline{\phantom{a}}$ |
| Input Instance 151                 | 5.<br>4      |                 |    |   |  |       |    |   |   |  |   |   |   |   |   | 0x0003                   |
| $( \Gamma \Pi \Gamma d$ is set 0.) | 6            |                 |    |   |  |       |    |   |   |  |   |   |   |   |   | 0x0000                   |

#### Read the parameter  $F Z E T$  (Jogging frequency).

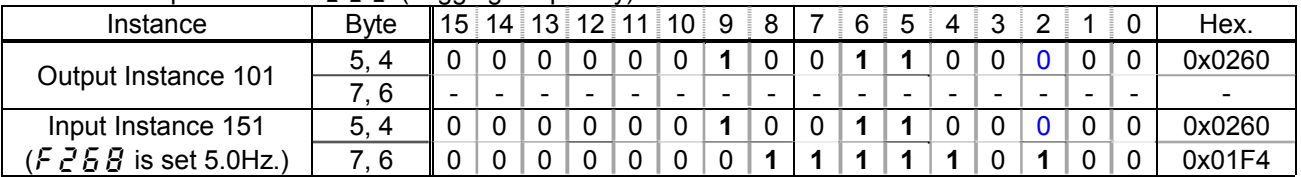

## Read the parameter  $FFRH$  (Voltage of DC bus).

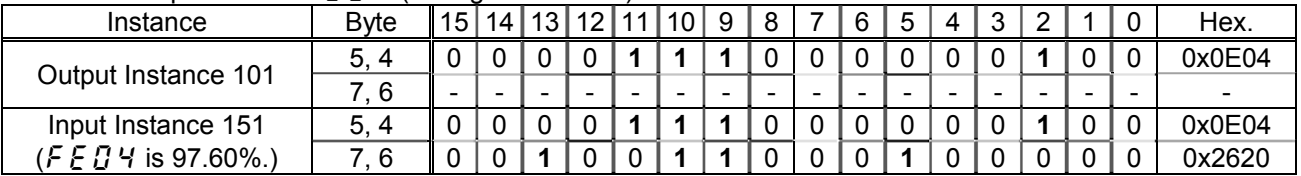

### Write "60 (Hz)" to the parameter  $\frac{1}{2}$   $\cdot$  1 (Preset speed 1, communication number is 0018).

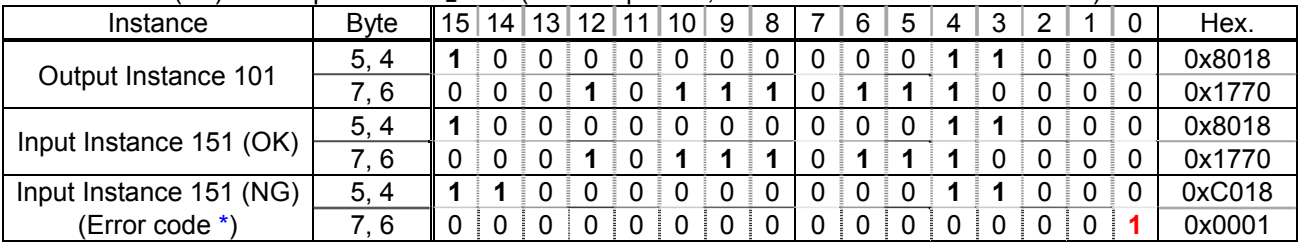

About byte 0 - 3, refer to section 3.4.5.2.

\* Refer to following about the error code.

1(= BN: 00000001):: Data out of range

2(= BN: 00000010):: Bad address

# **3.5. Connection Object**

*Class code 0x05.* The Connection Class allocates and manages the internal resources associated with both I/O and Explicit Messaging Connections.

#### **3.5.1. Connection Object Attributes**

Not supported.

#### **3.5.2. Connection Object Instance Attributes**

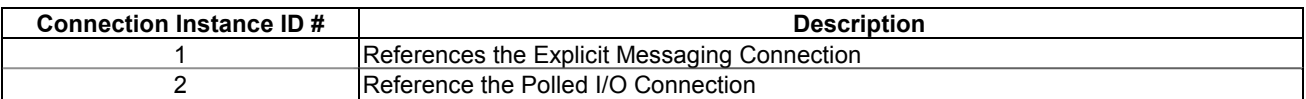

#### **3.5.2.1. Explicit Messaging Connection Object Instance Attributes (Instance 1)**

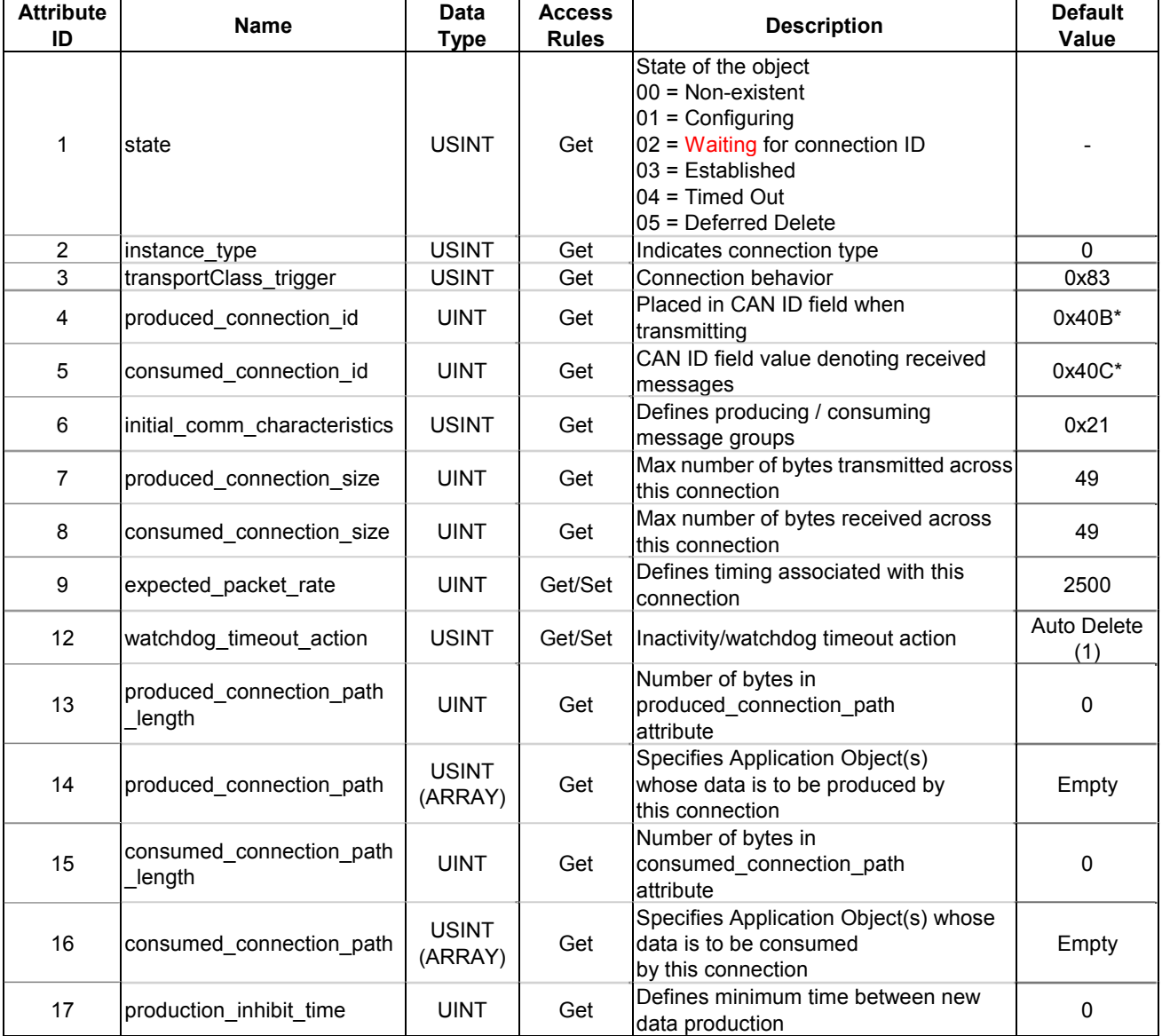

\* connection id dependant on device Mac ID

**3.5.2.2. Poll Connection Object Instance Attributes (Instance 2)**

| J.J.Ł.Ł.<br><b>Attribute</b> | <u>I OII COMINGUIUM ODIGUL MISIGNUS AIIMOILES (MISIGNUS 2)</u><br><b>Name</b> | Data                    | <b>Access</b> | <b>Description</b>                                                                    | <b>Default</b>       |
|------------------------------|-------------------------------------------------------------------------------|-------------------------|---------------|---------------------------------------------------------------------------------------|----------------------|
| ID                           |                                                                               | <b>Type</b>             | <b>Rules</b>  |                                                                                       | Value                |
| 1                            | state                                                                         | <b>USINT</b>            | Get           | State of the object                                                                   |                      |
| $\overline{2}$               | instance type                                                                 | <b>USINT</b>            | Get           | Indicates connection type                                                             | 1                    |
| 3                            | transportClass_trigger                                                        | <b>USINT</b>            | Get           | Connection behavior                                                                   | 0x82                 |
| 4                            | produced connection id                                                        | <b>UINT</b>             | Get           | Placed in CAN ID field when<br>transmitting                                           | 0x3C1*               |
| 5                            | consumed connection id                                                        | <b>UINT</b>             | Get           | CAN ID field value denoting received<br>messages                                      | $0x40D*$             |
| 6                            | initial comm characteristics                                                  | <b>USINT</b>            | Get           | Defines producing / consuming<br>message groups                                       | 0x1                  |
| $\overline{7}$               | produced connection size                                                      | <b>UINT</b>             | Get           | Max number of bytes transmitted across<br>this connection                             | 4                    |
| 8                            | consumed connection size                                                      | <b>UINT</b>             | Get           | Max number of bytes received across<br>this connection                                | 4                    |
| 9                            | expected packet rate                                                          | <b>UINT</b>             | Get/Set       | Defines timing associated with this<br>connection                                     | $\pmb{0}$            |
| 12                           | watchdog timeout action                                                       | <b>USINT</b>            | Get           | Inactivity/watchdog timeout action                                                    | $\pmb{0}$            |
| 13                           | produced connection path I<br>ength                                           | <b>UINT</b>             | Get           | Number of bytes in<br>produced connection path<br>attribute                           | 3                    |
| 14                           | produced connection path                                                      | <b>USINT</b><br>(ARRAY) | Get           | Specifies Application Object(s)<br>whose data is to be produced by<br>this connection | 0x62<br>0x34<br>0x36 |
| 15                           | consumed_connection_path<br>length                                            | <b>UINT</b>             | Get           | Number of bytes in<br>consumed connection path<br>attribute                           | 3                    |
| 16                           | consumed connection path                                                      | <b>USINT</b><br>(ARRAY) | Get           | Specifies Application Object(s) whose<br>data is to be consumed<br>by this connection | 0x62<br>0x31<br>0x34 |
| 17                           | production inhibit time                                                       | <b>UINT</b>             | Get           | Defines minimum time between new<br>data production                                   | $\mathbf 0$          |

\* connection id dependant on device Mac ID

## **3.5.3. Connection Class Common Services**

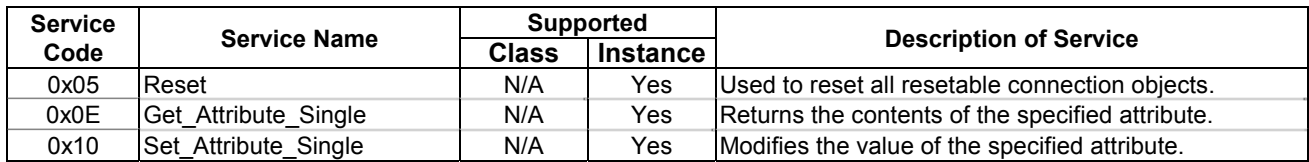

## **3.5.4. Connection Class Specific Services**

The Connection Class provides no object specific services.

# **3.6. Motor Data Object**

*Class code 0x28.* This object serves as a database for motor parameters.

## **3.6.1. Motor Data Object Class Attributes**

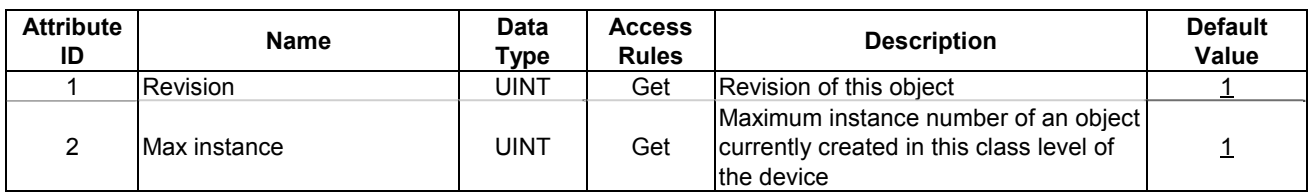

#### **3.6.2. Motor Data Object Instance Attributes**

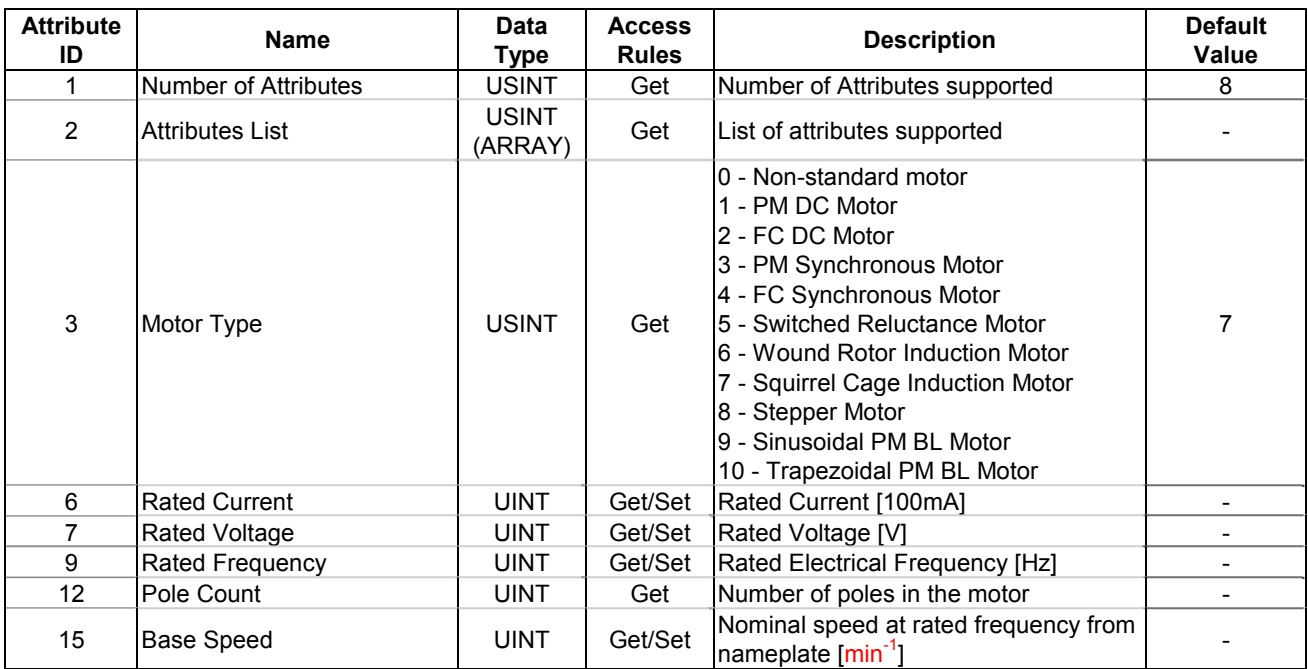

### **3.6.3. Motor Data Object Common Services**

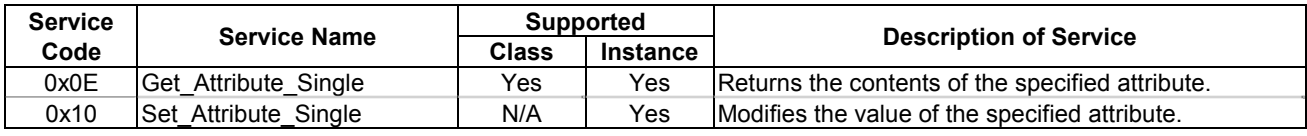

### **3.6.4. Motor Data Object Specific Services**

The Motor Data Object provides no object specific services.

# **3.7. Control Supervisor Object**

*Class code 0x29.* This object models all the management functions for devices within the DeviceNet "Hierarchy of Motor Control Devices". The behavior of motor control devices is described by the State Transition Diagram.

## **3.7.1. Control Supervisor Object Class Attributes**

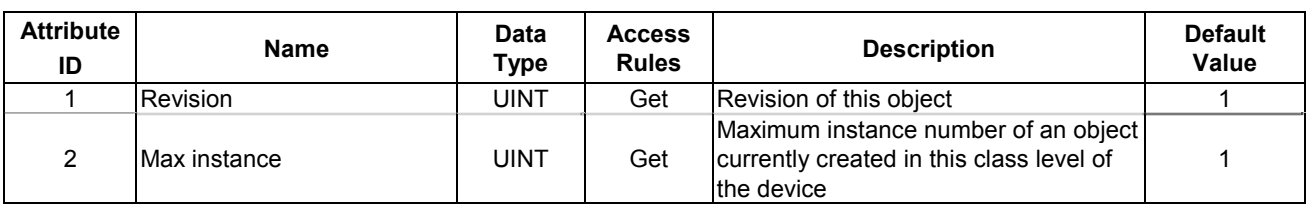

#### **3.7.2. Control Supervisor Object Instance Attributes**

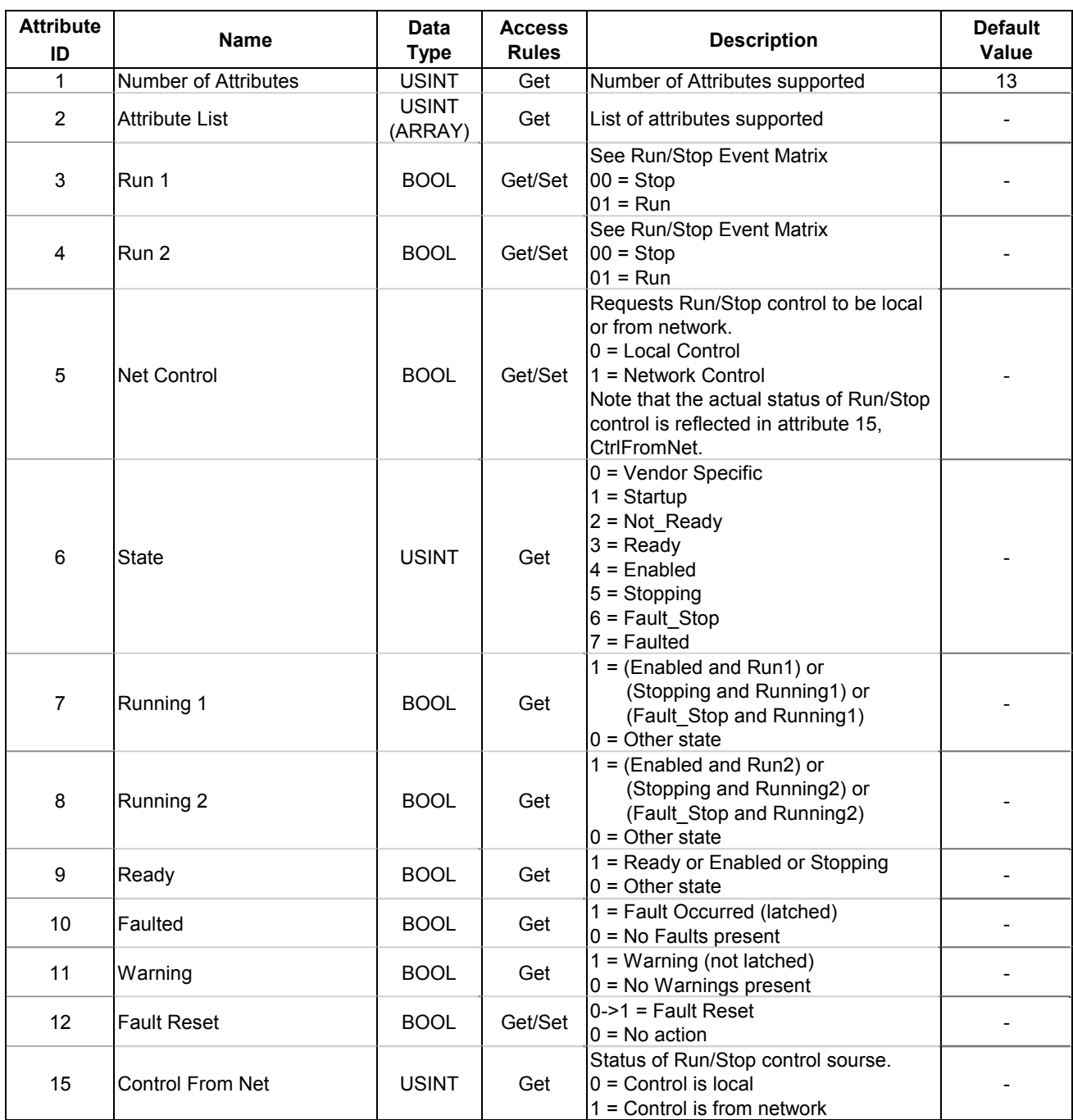

## **3.7.3. Control Supervisor Object Common Services**

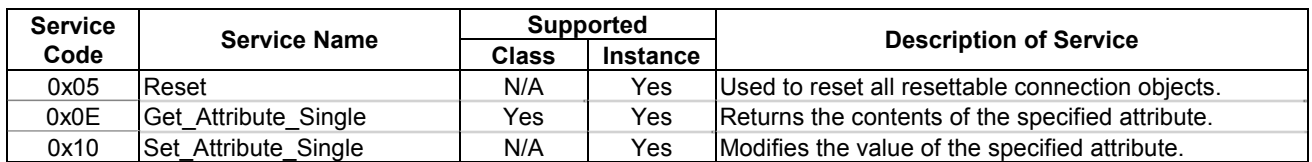

## **3.7.4. Control Supervisor Object Specific Services**

The Control Supervisor Object provides no object specific services.

#### **Run/Stop Event Matrix**

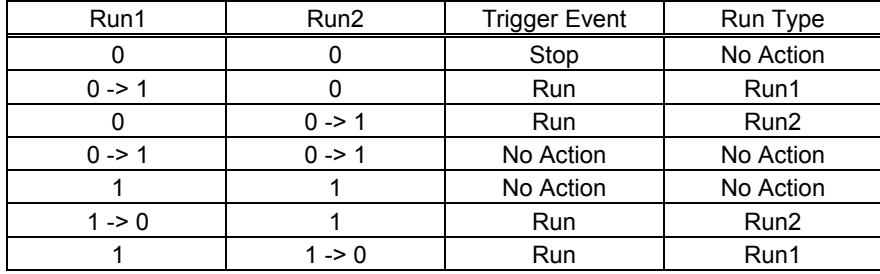

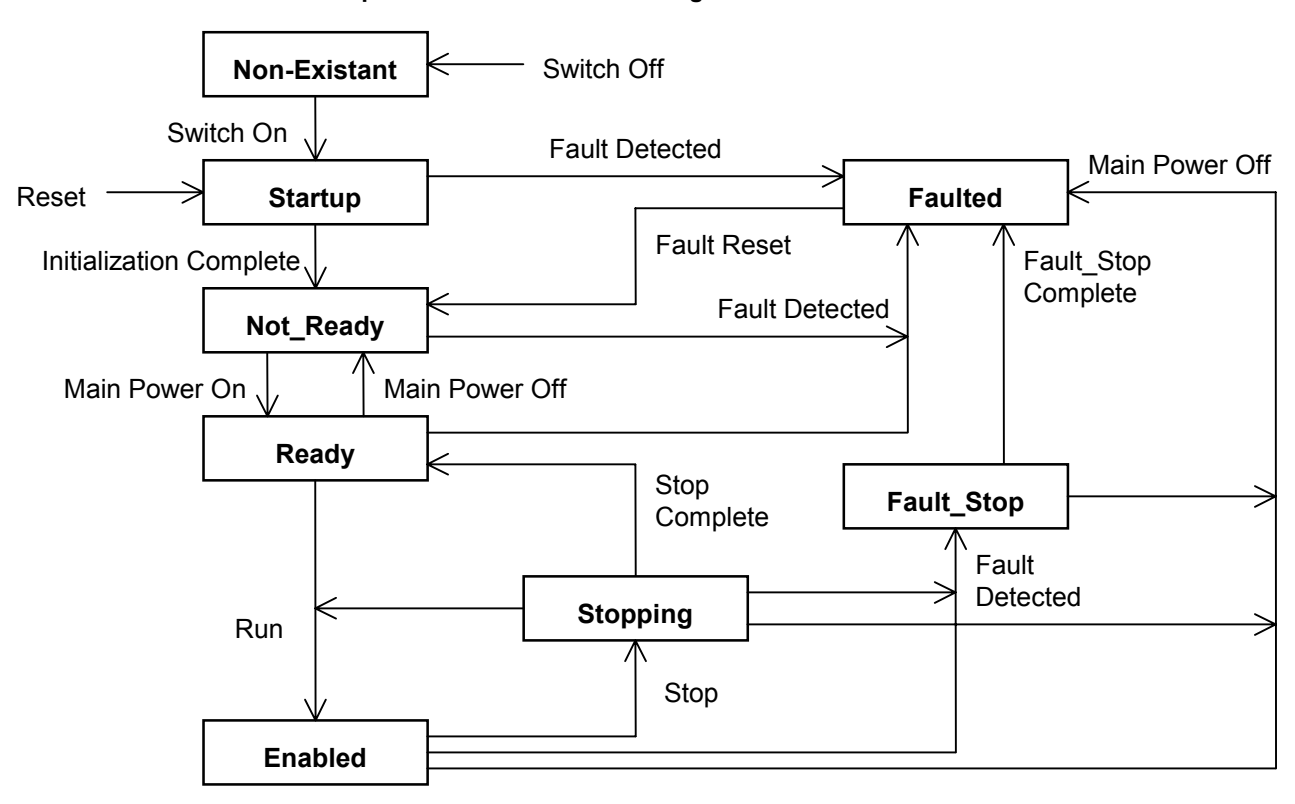

#### **Control Supervisor State Transition Diagram**

# **3.8. AC Drive Object**

*Class code 0x2A.* This object models the functions specific to an AC Drive. e.g. speed ramp, torque control etc

## **3.8.1. AC Drive Object Class Attributes**

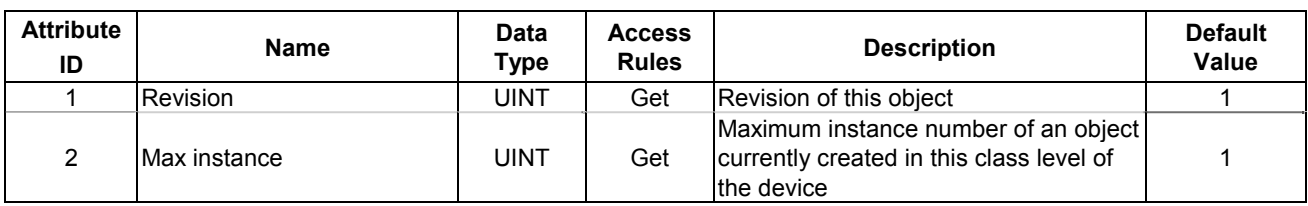

## **3.8.2. AC Drive Object Instance Attributes**

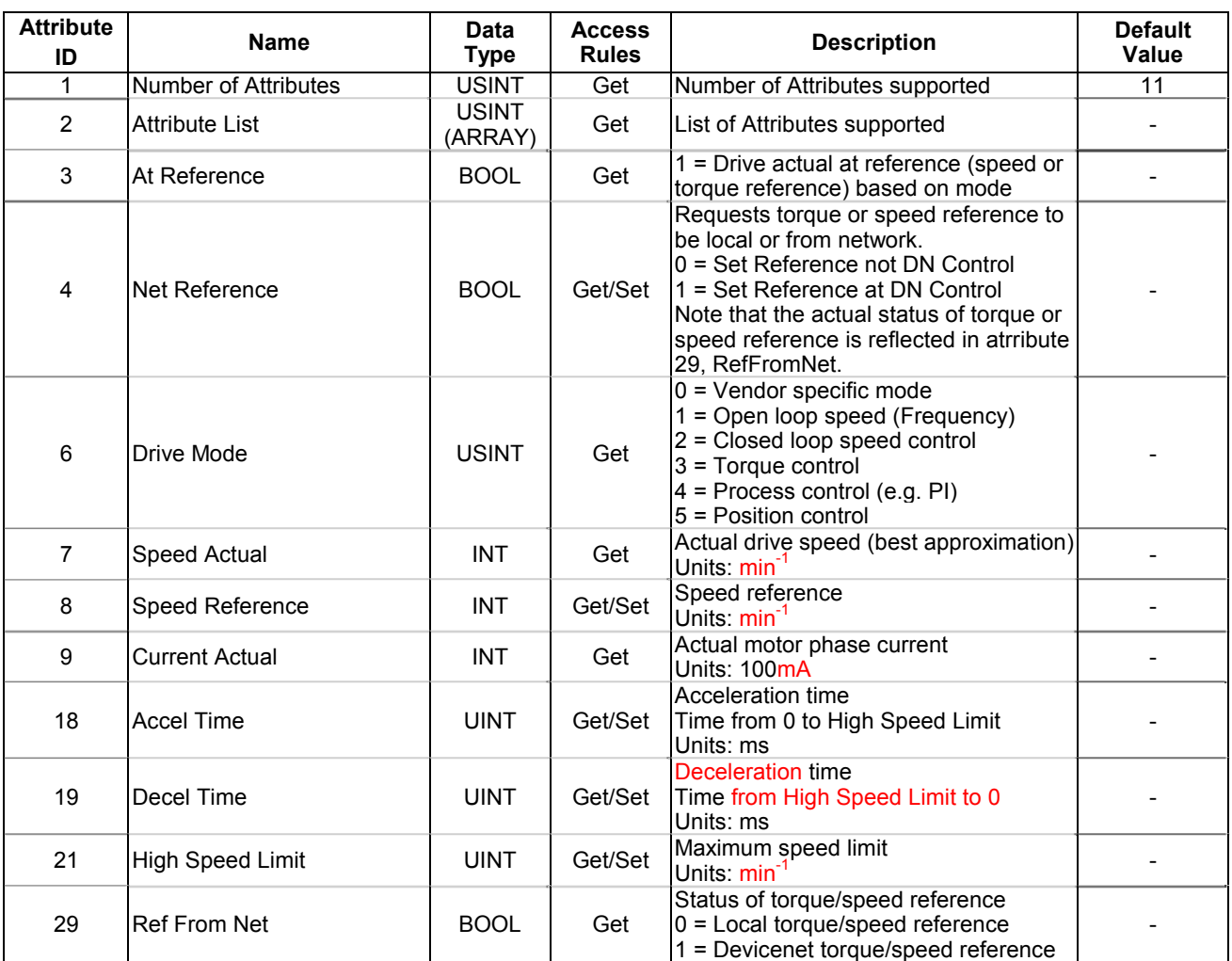

## **3.8.3. AC Drive Object Common Services**

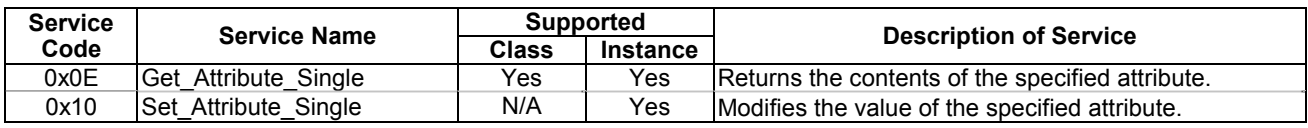

### **3.8.4. AC Drive Object Specific Services**

The AC/DC Drive Object provides no object specific services.

# **3.9. Vender Specific Device Pro-files**

*Class code 0x64.* This object provides VF-S11's Parameter access. All parameter's Attribute ID is 3. Refer to the following about each parameter's Instance ID.

Example 1. In case of Basic parameter "CMOd - Command mode selection", Communication No: **0**003 -> Instance ID: **1**003

Example 2. In case of Extended parameter "F300 - PWM carrier frequency", Communication No: **0**300 -> Instance ID: **1**300

Example 3. In case of Monitor parameter "FE03 - Output current", Communication No: **F**E03 -> Instance ID: **1**E03 \* Monitor parameter can access "Get" only.

# **3.10. About EDS-file**

Even if access to each parameter of VF-S11 uses a configuration tool and an EDS file, it is possible. As for acquisition of an EDS file, it is possible to download from homepage of our company.

Please use what was in agreement with the software version of usage's VF-S11.

http://www.inverter.co.jp/product/inv/vfs11/dev/

Free Manuals Download Website [http://myh66.com](http://myh66.com/) [http://usermanuals.us](http://usermanuals.us/) [http://www.somanuals.com](http://www.somanuals.com/) [http://www.4manuals.cc](http://www.4manuals.cc/) [http://www.manual-lib.com](http://www.manual-lib.com/) [http://www.404manual.com](http://www.404manual.com/) [http://www.luxmanual.com](http://www.luxmanual.com/) [http://aubethermostatmanual.com](http://aubethermostatmanual.com/) Golf course search by state [http://golfingnear.com](http://www.golfingnear.com/)

Email search by domain

[http://emailbydomain.com](http://emailbydomain.com/) Auto manuals search

[http://auto.somanuals.com](http://auto.somanuals.com/) TV manuals search

[http://tv.somanuals.com](http://tv.somanuals.com/)